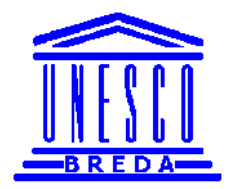

*Analyse sectorielle en Education*

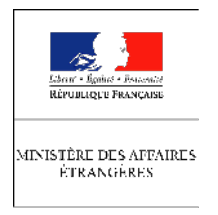

## **FORMULAIRE ATELIER SIMULATIONS**

## **1 Utiliser un taux d'accroissement pour une simulation**

La projection de certaines **variables** se base sur une **hypothèse** de taux de croissance annuelle **régulier et constant**. La méthode de projection consiste donc à appliquer successivement ce taux de croissance d'une année sur l'autre. Les exemples suivants traitent de l'accroissement de la population sur une ou plusieurs années.

#### **1.1 Accroissement sur une année**

La population de l'année 2003 sera déduite de celle de l'année 2002 à laquelle on aura appliqué le taux de croissance supposé. Le calcul se fait de la manière suivante :

Pop*2003* = Pop*2002* + accroissement de la population entre 2002 et 2003

*D'où*

Pop*2003* = Pop*2002* + Pop*2000* x taux d'accroissement entre 2002 et 2003

*Et par conséquent*

Pop*2003* = Pop*2002* x (1+taux d'accroissement entre 2002 et 2003)

## **1.2 Accroissement sur plusieurs années**

Si l'on considère que le rythme de croissance de la population **ne change pas au cours du temps**, alors projeter cette variable sur une période couvrant plusieurs années consiste à appliquer successivement d'une année à l'autre le même taux de croissance.

Si l'on considère par exemple la période 2002 – 2004, alors on a :

Pop*2003* = Pop*2002* +accroissement de la population entre 2002 et 2003

*D'où*

Pop*2003* = Pop*2002* x (1+taux d'accroissement entre 2002 et 2003)

*De même* 

Pop*2004* = Pop*2003* +accroissement entre 2003 et 2004

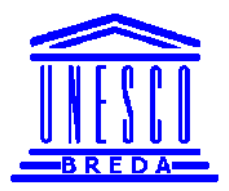

*Analyse sectorielle en Education*

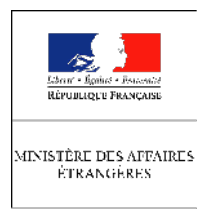

*D'où*

Pop*2004* = Pop*2003* x (1+taux d'accroissement entre 2003 et 2004)

Comme on fait l'hypothèse que le rythme de croissance de la population ne change pas au cours du temps, le taux d'accroissement de la population entre 2003 et 2004 est le même qu'entre 2002 et 2003.

Taux d'accroissement entre 2002 et 2003 = taux d'accroissement entre 2003 et 2004 = taux d'accroissement constant.

On peut par conséquent aisément déduire la population de 2004 à partir de celle de 2002 et de l'hypothèse faite sur le taux d'accroissement annuel :

Pop*2004* = Pop*2003* x (1+taux d'accroissement entre 2003 et 2004)

= **Pop***2002* **x (1+ taux d'accroissement entre 2002 et 2003)** x ( 1+ taux d'accroissement entre 2003 et 2004)

*D'où le résultat :*

Pop*2004* = Pop*2002* x (1+Taux d'accroissement constant ) ²

Cette formule est généralisable à une période comprenant plus de deux années.

Pop <sub>cible</sub> = Pop <sub>initial</sub>  $x$  (1+ taux 'accroissement constant)<sup>Année cible</sup>-année initiale

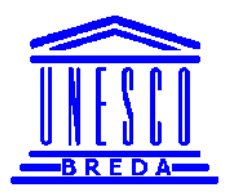

*Analyse sectorielle en Education*

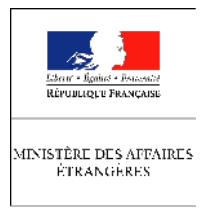

## **2 Référence, cible et valeurs intermédiaires : interpolation**

Cibler à **horizon donné** des valeurs particulières sur des variables clefs de politique éducative permet d'anticiper **l'évolution annuelle** que doit avoir cette variable d'ici l'année cible.

L'exemple suivant se concentre sur le taux d'accès en 6ème année du primaire (TA6)

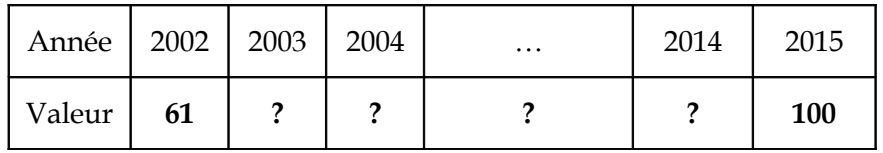

On suppose qu'en 2002 la valeur du TA6 est de 61%. La valeur cible de la politique est 100%, en 2015. Sur 13 années, le pays doit donc faire passer cet indicateur de 61% à 100%, soit une augmentation de 39 points de pourcentage.

L'accroissement annuel moyen du TA6 est donc de (100-61)/13 soit **3** points de pourcentage par an.

Pour calculer les différentes valeurs du TA6, on incrémente donc le TA6 de l'année de référence (2002) du nombre de points de pourcentage moyen que représente l'évolution globale sur l'ensemble de la période, corrigé du nombre d'années séparant l'année de référence et l'année pour laquelle on souhaite calculer la valeur intermédiaire.

Par exemple, sur la base de l'évolution globale supposée, le TA6 pour l'année 2003 sera de :

$$
TA6_{2003} = TA6_{2002} + 3 = 64\%
$$

Sur cet exemple on peut donc estimer le TA6 pour l'ensemble des années intermédiaires séparant l'année de référence et l'année cible. Ainsi :

$$
TA6_{2004} = TA6_{2003} + 3 = 67 %
$$
  

$$
TA6_{2005} = TA6_{2004} + 3 = 70 %
$$

etc..

…et l'on peut remplir toute la **ligne :** 

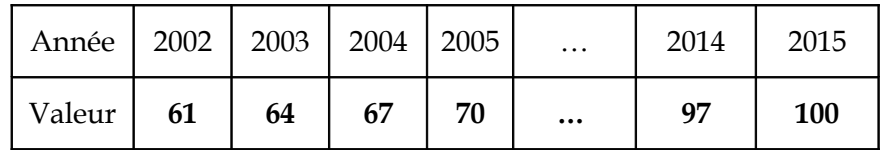

Ces formules permettent de calculer directement la valeur du TA6 pour n'importe quelle année (référencée par la lettre X), connaissant seulement la valeur initiale et la valeur cible.

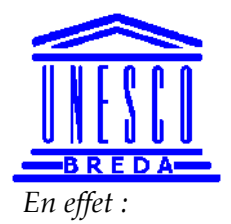

*Analyse sectorielle en Education*

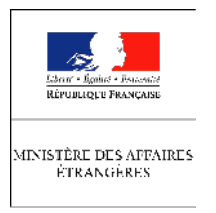

 $T\text{A}6_{2004} = \text{T}\text{A}6_{2003} + 3 = \text{T}\text{A}6_{2002} + 3 + 3 = \text{T}\text{A}6_{2002} + 2 \times 3 = \text{T}\text{A}6_{2002} + \textbf{(2004-2002)} \times 3$ 

*De même*

#### $T\text{A}6_{2005} = T\text{A}6_{2002} + 3 \times 3 = T\text{A}6_{2002} + (2005-2002) \times 3$

De manière plus générale on obtient donc la relation suivante (formule **d'interpolation**)

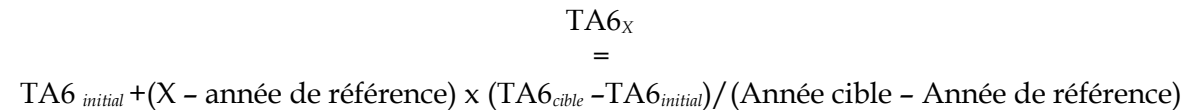

**NB :** *Cette formule peut être appliquée à n'importe quelle variable dont on cherche à définir les valeurs intermédiaires entre l'année initiale et l'année cible dans le modèle de simulation***.**

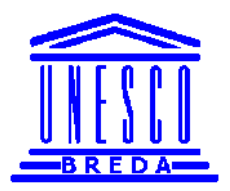

*Analyse sectorielle en Education*

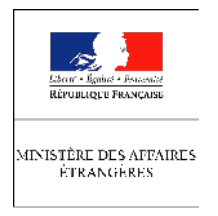

## **3 Quelques indicateurs**

## **3.1 Le Taux Brut de Scolarisation (TBS)**

Sur un cycle donné, il s'agit du rapport entre le nombre d'enfants scolarisés (population scolarisée), quels que soient leurs âges, et le nombre d'enfant en âge d'être scolarisés dans ce cycle (population scolarisable)

TBS = Population scolarisée / Population scolarisable

De cette définition, on obtient directement les relations suivantes :

- Population scolarisée =  $TBS \times$  Population scolarisable
- Population scolarisable = Population scolarisée / TBS

*Le TBS est indicateur de couverture qui renseigne la proportion d'élèves qu'un pays donné est capable de scolariser par rapport au nombre total d'individus qu'il devrait être en mesure de scolariser compte tenu de l'évolution démographique.*

## **3.2 Le Taux Brut d'Admission (TBA)**

Sur le cycle primaire par exemple, le TBA est défini comme le rapport entre le nombre de nouveaux entrants (les non redoublants) en première année du primaire, quels que soient leurs âges, et la population en âge d'entrer à l'école primaire

TBA = Nouveaux entrants en première année / Population en age d'entrer à l'école

De fait,

- Nouveaux entrants en première année = TBA x Population en age d'entrer à l'école
- Population en âge d'entrer à l'école = Nouveaux entrants en première année / TBA

#### **3.3 Le Taux d'accès en dernière année du primaire**

Cet indicateur est le rapport entre le nombre de nouveaux entrants en dernière année du cycle primaire et la population qui à l'age théorique pour être en fin de cycle primaire

Dans pays pour lequel le cycle primaire aurait une durée de six années et un âge officiel d'entrée à l'école de six ans, le taux d'accès en dernière année du primaire (ici TA6) se calculerait donc de la manière suivante :

TA6 = Nouveaux entrants en  $6^{em}$  année / Population des enfants âgés de 11 ans

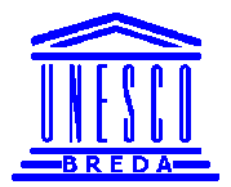

*Analyse sectorielle en Education*

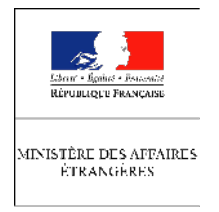

Comme précédemment, on peut déduire de cette définition les deux relations suivantes :

- Nouveaux entrants en  $6<sup>eme</sup>$  année = TA6 x Population des enfants âgés de 11 ans
- Population des enfants âgés de 11 ans = Nouveaux entrants en  $6<sup>eme</sup>$  année /TA6

Cet indicateur renseigne de fait la probabilité qu'à un enfant du pays d'atteindre **un jour** la dernière année du cycle primaire.

## **3.4 Le Rapport Elève Maître (REM)**

Cet indicateur est défini au sein d'un cycle donné comme étant le rapport entre le nombre d'élèves scolarisés et le nombre d'enseignants. C'est donc **le taux d'encadrement moyen** sur un cycle donné.

REM = Nombre d'enfants scolarisés / Nombre d'enseignants

La définition de cet indicateur permet donc, lorsque l'on connaît deux des trois grandeurs qui interviennent dans la définition d'en déduire la troisième. De la définition même du REM on peut en effet déduire :

- Nombre d'enfants scolarisés = REM x Nombres d'enseignants
- Nombre d'enseignants = Nombre d'enfants scolarisés /REM

#### **3.5 Notion de Coût Unitaire (CU)**

Il existe plusieurs manière d'aborder la question cruciale des coûts mais la manière la plus simple consiste à définir le coût unitaire de formation comme étant le rapport entre le budget de l'éducation (BE) et le nombre d'élèves scolarisés (NEL).

$$
CU = BE/NEL
$$

De cette définition, on peut déduire les relations suivantes :

- $NEL = BE/CU$
- $\bullet$  BE = CU x NEL

Cette dernière relation implique qu'à budget de l'état fixé, les autorités doivent travailler sur la structure du coût unitaire (le diminuer) afin de pouvoir scolariser un plus grand nombre d'élèves ( ou garder leur structure de coût et ne pas être en mesure de scolariser un plus grand nombre d'enfants).

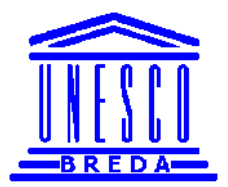

*Analyse sectorielle en Education*

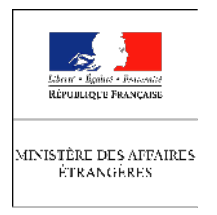

Une autre décomposition du budget de l'état pour l'éducation primaire paut permettre de mettre en évidence les variables clefs qui influencent la formation et le niveau du Coût Unitaire. En effet

BE = Masse Salariales des Enseignants + Masse Salariale des Non Enseignants +Autres dépenses de fonctionnement

#### = **Masse Salariale des Enseignants** +Autres dépenses

Or la Masse Salariale des Enseignants n'est rien d'autre que le nombre d'enseignants (NEns) multiplié par le salaire moyen des enseignants (SalEns).

Masse Salariale des Enseignants = SalEns x NEns

*On a par conséquent*

BE = (SalEns x Nens) +Autres dépenses

Si on revient maintenant à la formation du Coût Unitaire on obtient alors :

CU = BE/NEL = ((SalEns x NEns) +Autres dépenses)/NEL = SalEns x NEns/NEL +Autres dépenses /NEL

On a donc la relation suivante :

CU = SalEns /REM + Autres dépenses/NEL

La masse salariale des enseignants étant le plus gros poste au sein du Budget de fonctionnement alloué à l'éducation, on en déduit directement que le coût unitaire de formation s'accroît lorsque

- le salaire moyen des enseignants augmente
- le Rapport Elève Maître diminue